# **Resources Connectivity**

## Description

The Resources Connectivity (Rs-Cn) table summarizes the exchanges between resources of information, systems, personnel, natural resources, etc., and the functions that produce and consume them. Measurements can optionally be included.

The Resources Connectivity Internal diagram addresses the internal composition and interaction of systems.

The intended usage of the The Resources Connectivity (Rs-Cn) view includes:

- Summarizing system resource exchanges.
- Interface management.
- Comparing interoperability characteristics of solution options.
- · Detailed definition of resource flows.

#### Implementation

The Resources Connectivity (Rs-Cn) is represented by:

- Resources Connectivity diagram
- Resources Internal Connectivity diagram.
- Resources Connectivity matrix. It represents exchanges between resources.
- Resources Role-based Connectivity table. It represents exchanges between Resource Roles (resource usages).
- Resources Connectivity Table.
- Reports (.xlsx):
- Resources Connectivity Table Excel Spreadsheet.
- Resources Role-based Connectivity Table Excel Spreadsheet.

#### Sample

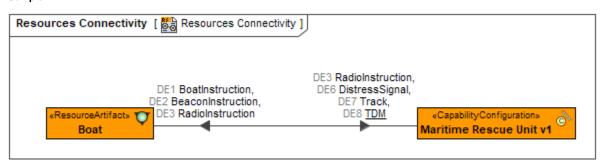

An example of the Resources Connectivity diagram

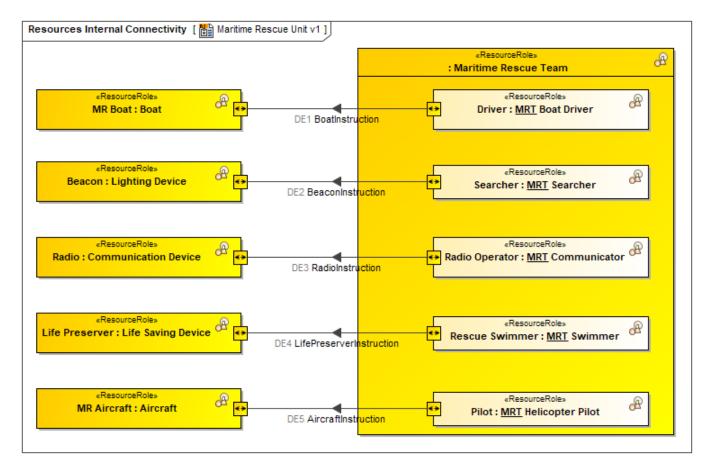

An example of the Resources Internal Connectivity diagram

| # | Exchange ID | Resource Exchange Item         | Sending Resource            | Receiving Resource   |
|---|-------------|--------------------------------|-----------------------------|----------------------|
| 1 | RI1         | D DE1 BoatInstruction          | MRT Boat Driver             | T Boat               |
| 2 | RI2         | D DE2 BeaconInstruction        | A <sup>™</sup> MRT Searcher | TLighting Device     |
| 3 | RI3         | D DE3 RadioInstruction         | MRT Communicator            | Communication Device |
| 4 | RI4         | D DE4 LifePreserverInstruction | A <sup>™</sup> MRT Swimmer  | TLife Saving Device  |
| 5 | RI5         | D DE5 AircraftInstruction      | MRT Helicopter Pilot        | T Aircraft           |
| 6 | RI6         | D DE3 RadioInstruction         | Communication Device        | Communication Device |
| 7 | RI7         | D DE6 DistressSignal           | Tighting Device             | TESM System          |
| 8 | RI8         | D DE7 Track                    | Link 16                     | TESM System          |
| 9 | RI9         | D DE8 TDM                      | Uink 16                     | TLink 16             |

An example of the Resources Connectivity Table

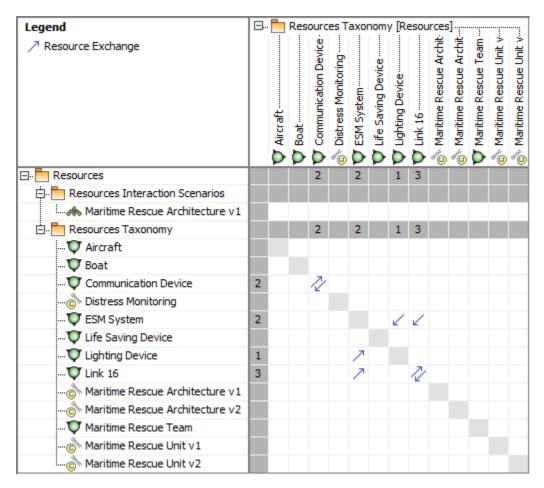

An example of the resources connectivity matrix

| #  | Exchan<br>ID | Resource Exchange Item         | Sending Role                | Sending Resource            | Receiving Role              | Receiving Resource   |
|----|--------------|--------------------------------|-----------------------------|-----------------------------|-----------------------------|----------------------|
| 1  | RI5          | DE5 AircraftInstruction        | ₽ilot: MRT Helicopte        | AT MRT Helicopter Pilot     | MR Aircraft : Aircraft      | T Aircraft           |
| 2  | RI1          | D DE1 BoatInstruction          | ⊕ Driver : MRT Boat Dr      | AT MRT Boat Driver          | MR Boat : Boat              | T Boat               |
| 3  | RI3          | D DE3 RadioInstruction         | ₽ Radio Operator : MR       | AT MRT Communicator         | ₽ Radio: Communicati        | Communication Device |
| 4  | RI4          | D DE4 LifePreserverInstruction | ₽ Rescue Swimmer : M        | AT MRT Swimmer              | ₽ Life Preserver : Life     | TLife Saving Device  |
| 5  | RI2          | D DE2 BeaconInstruction        |                             | A <sup>™</sup> MRT Searcher | A Beacon: Lighting De       | TLighting Device     |
| 6  | RI8          | D DE7 Track                    | ⚠ Digital Servic : Link 16  | TLink 16                    | A Monitor: ESM System       | TESM System          |
| 7  | RI8          | DE7 Track                      | ⚠ Digital Service : Link 16 | TLink 16                    | A Monitor: ESM System       | TESM System          |
| 8  | RI9          | D DE8 TDM                      | ⚠ Digital Servic : Link 16  | TLink 16                    | ⚠ Digital Service : Link 16 | TLink 16             |
| 9  | RI9          | D DE8 TDM                      | ⚠ Digital Service : Link 16 | TLink 16                    | ⚠ Digital Servic : Link 16  | TLink 16             |
| 10 | RI6          | DE3 RadioInstruction           | Radio: Communicati          | Communication Device        | Radio: Communicati          | Communication Device |
| 11 | RI6          | DE3 RadioInstruction           | Radio: Communicati          | Communication Device        | Radio: Communicati          | Communication Device |
| 12 | RI7          | DE6 DistressSignal             | ⊕ Distress Beacon : Lig     | Tighting Device             | A Monitor: ESM System       | TESM System          |
| 13 | RI7          | D DE6 DistressSignal           | ⊕ Distress Beacon : Lig     | Tighting Device             | A Monitor: ESM System       | TESM System          |

An example of the Resources Role-based Connectivity Table

## Related elements

- Activity
- Capability Configuration
- Exchange
- Function
- Function Action
- Function Edge
  Is Capable To Perform
- Measurable Element
- Measurement

- Measurement Set
- Natural Resource
- OrganizationOrganizational ResourcePerson
- Physical ResourcePost
- Property Set
- Resource

- Resource Architecture
  Resource Artifact
  Resource Connector
- Resource Exchange
  Resource Exchange Item

- Resource Exchange
  Resource Interface
  Resource Mitigation
  Resource Performer
  Resource Port
  Resource Role

- Software
- Technology

## Related procedures

- Working with Resources Connectivity diagram
   Working with Resources Internal Connectivity diagram
   Working with Resources Connectivity Table
   Working with Resources Role-based Connectivity Table
   Working with Resources Connectivity matrix
- Generating document based reportsResource Role Kind mapping table